**Приложение № 9.4.36** к ППССЗ по специальности 08.02.10 Строительство железных дорог, путь и путевое хозяйство

# **РАБОЧАЯ ПРОГРАММА ПРОФЕССИОНАЛЬНОГО МОДУЛЯ ПМ.01 ПРОВЕДЕНИЕ ГЕОДЕЗИЧЕСКИХ РАБОТ ПРИ ИЗЫСКАНИЯХ ПО РЕКОНСТРУКЦИИ, ПРОЕКТИРОВАНИЮ, СТРОИТЕЛЬСТВУ И ЭКСПЛУАТАЦИИ ЖЕЛЕЗНЫХ ДОРОГ**

**для специальности**

**08.02.10 Строительство железных дорог, путь и путевое хозяйство**

*Базовая подготовка среднего профессионального образования*

# **СОДЕРЖАНИЕ**

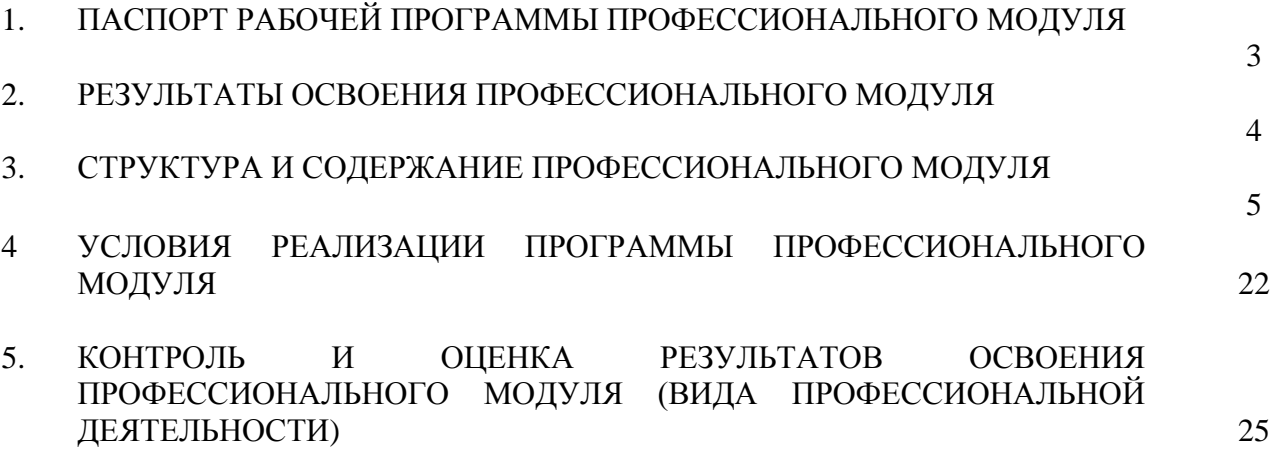

# **1.ПАСПОРТ РАБОЧЕЙ ПРОГРАММЫ ПРОФЕССИОНАЛЬНОГО МОДУЛЯ**

#### **1.1. Область применения рабочей программы**

Рабочая программа профессионального модуля (далее рабочая программа) – является частью программы подготовки специалистов среднего в соответствии с ФГОС СПО по специальности 08.02.10 Строительство железных дорог, путь и путевое хозяйство в части освоения основного вида профессиональной деятельности (ВПД):

- Проведение геодезических работ при изысканиях при реконструкции, проектированию, строительству и эксплуатации железных дорог;
- Строительство железных дорог, ремонт и текущее содержание железнодорожного пути;
- Устройство, надзор и техническое состояние железнодорожного пути и искусственных сооружений;
- Участие в организации деятельности структурного подразделения;

Выполнение работ по одной или нескольким профессиям рабочих, должностям служащих: 14668 Монтер пути;

18401 Сигналист.

и соответствующих профессиональных компетенций (ПК):

ПК 1.1. Выполнять различные виды геодезических съемок.

ПК 1.2. Обрабатывать материалы геодезических съемок.

ПК 1.3. Производить разбивку на местности элементов железнодорожного пути и искусственных сооружений для строительства железных дорог.

Рабочая программа профессионального модуля может быть использована в профессиональной подготовке, переподготовке и повышении квалификации по рабочим профессиям

14668 Монтер пути

18401 Сигналист

#### **1.2. Цели и задачи модуля – требования к результатам освоения модуля**

С целью овладения указанным видом профессиональной деятельности и соответствующими профессиональными компетенциями обучающийся в ходе освоения профессионального модуля должен:

#### **иметь практический опыт:**

-разбивки трассы, закрепления точек на местности;

-обработки технической документации;

**уметь:**

У.1 - выполнять трассирование по картам, проектировать продольные и поперечные профили, выбирать оптимальный вариант железнодорожной линии;

У.2 - выполнять разбивочные работы, вести геодезический контроль на изысканиях и различных этапах строительства железных дорог;

#### **знать:**

З.1 - устройство и применение геодезических приборов;

З.2 - способы и правила геодезических измерений;

З.3 - правила трассирования и проектирования железных дорог, требования, предъявляемые

к ним

#### **1.3.1. Количество часов на освоение программы профессионального модуля**

всего – **524** час, в том числе:

максимальная учебная нагрузка обучающегося – **236** часа, включая:

обязательная аудиторная учебная нагрузка обучающегося – **157** часов;

самостоятельная работа обучающегося – **79** часа;

учебная практика **144** часа

производственная практика – **72** часа

### **2. РЕЗУЛЬТАТЫ ОСВОЕНИЯ ПРОФЕССИОНАЛЬНОГО МОДУЛЯ**

Результатом освоения программы профессионального модуля является овладение обучающимися видом профессиональной деятельности (ВПД) по Проведению геодезических работ при изысканиях по реконструкции, проектированию, строительству и эксплуатации железных дорог, в том числе профессиональными (ПК) и общими (ОК) компетенциями:

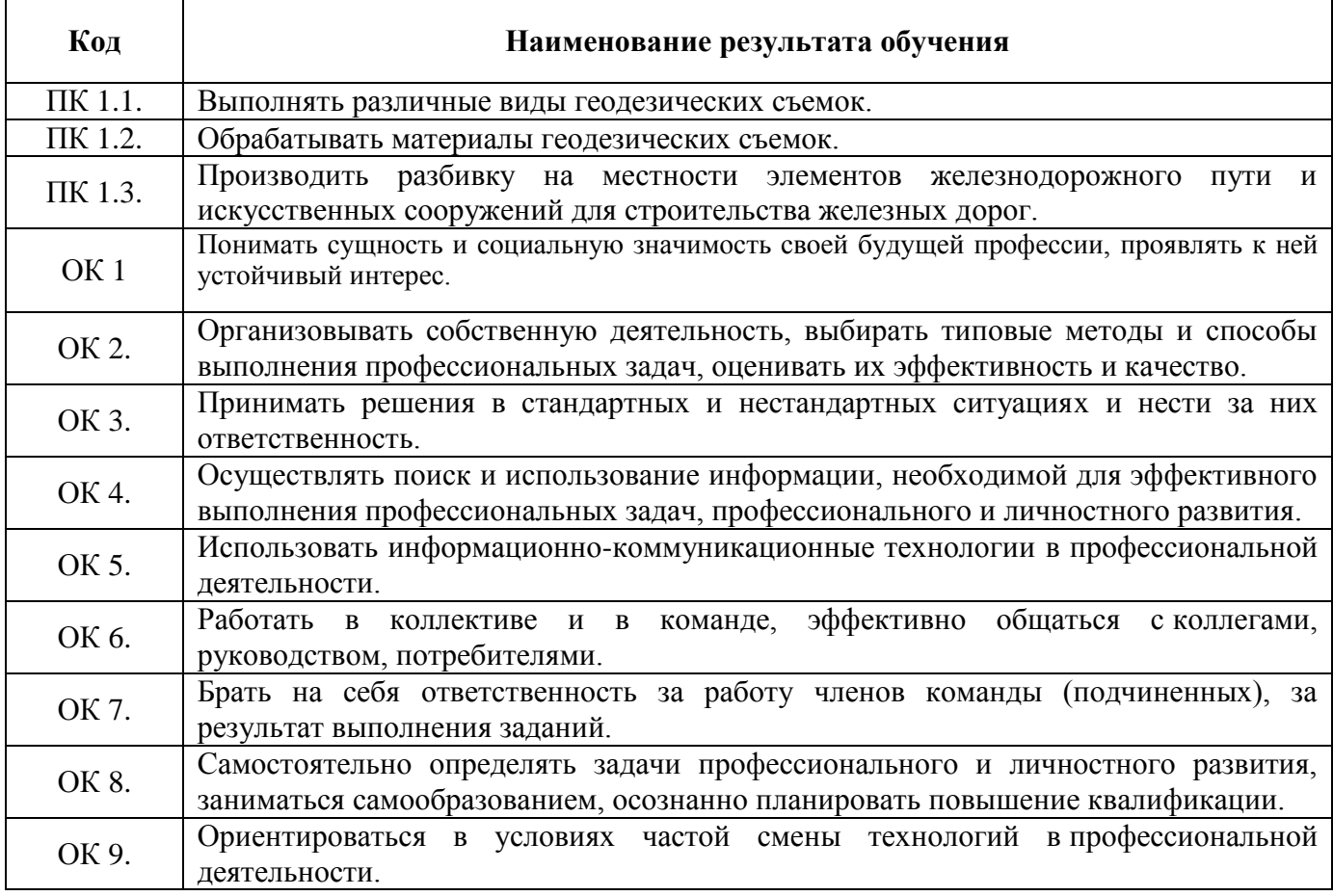

#### **3. СТРУКТУРА И СОДЕРЖАНИЕ ПРОФЕССИОНАЛЬНОГО МОДУЛЯ 3.1. Тематический план профессионального модуля ПМ. 01. ПРОВЕДЕНИЕ ГЕОДЕЗИЧЕСКИХ РАБОТ ПРИ ИЗЫСКАНИЯХ ПО РЕКОНСТРУКЦИИ, ПРОЕКТИРОВАНИЮ, СТРОИТЕЛЬСТВУ И ЭКСПЛУАТАЦИИ ЖЕЛЕЗНЫХ ДОРОГ** ОЧНАЯ ФОРМА ОБУЧЕНИЯ

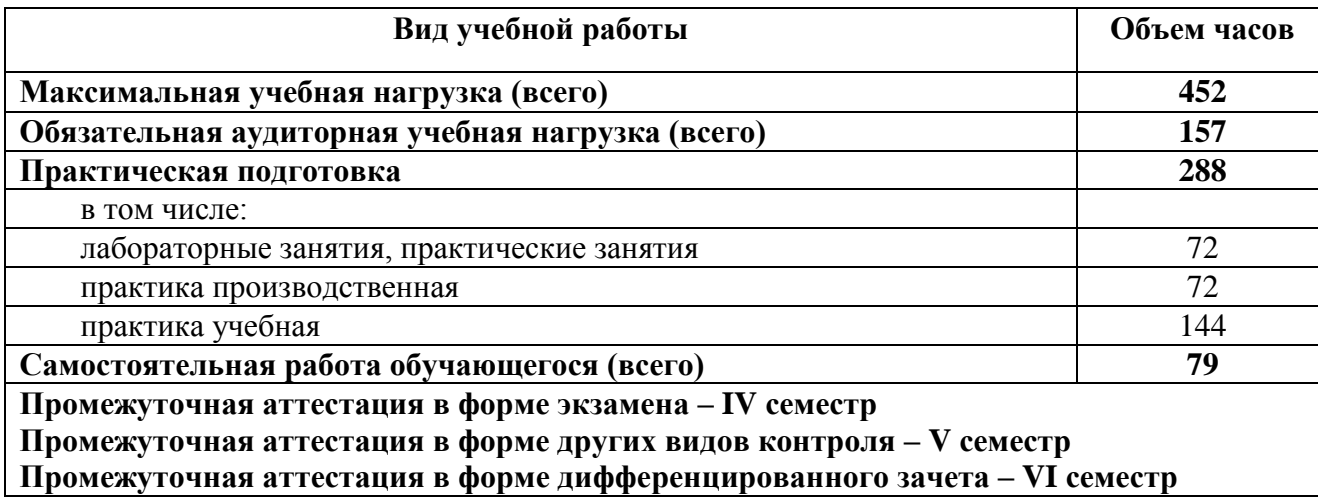

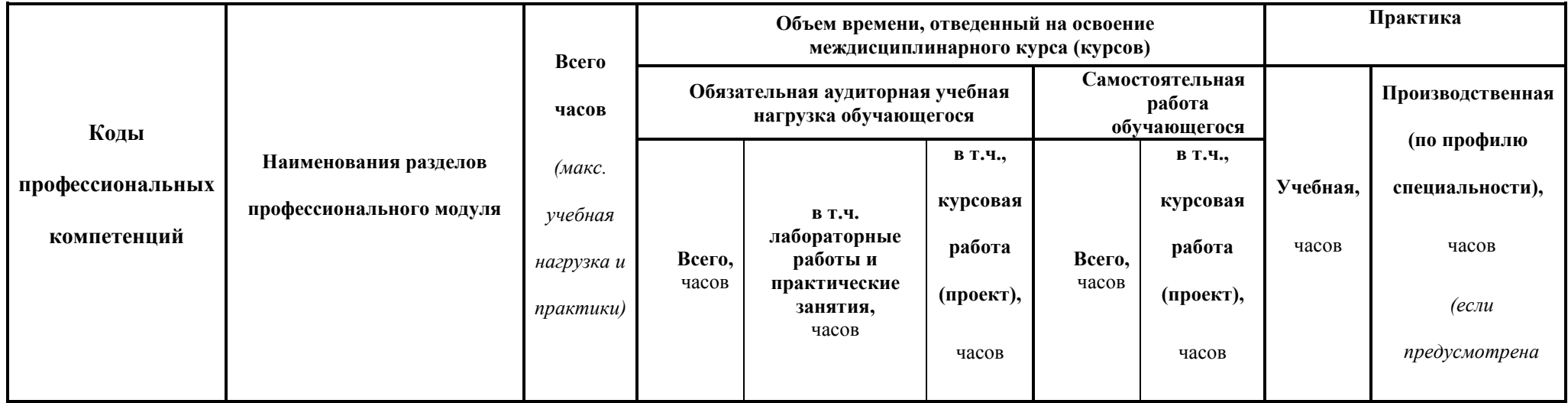

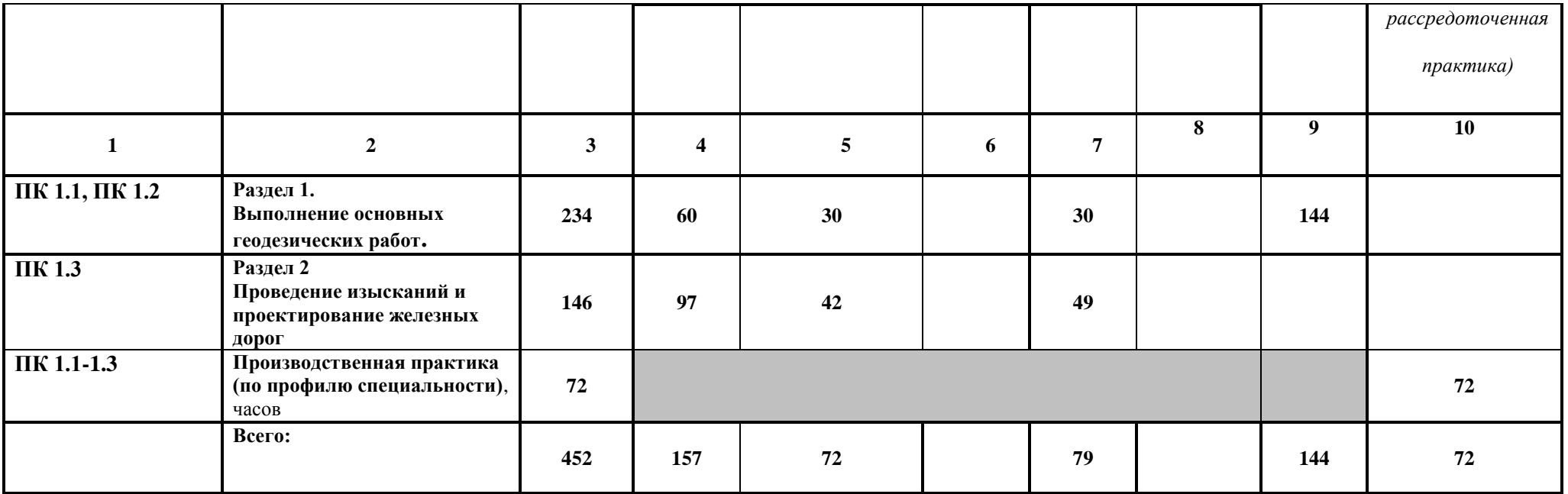

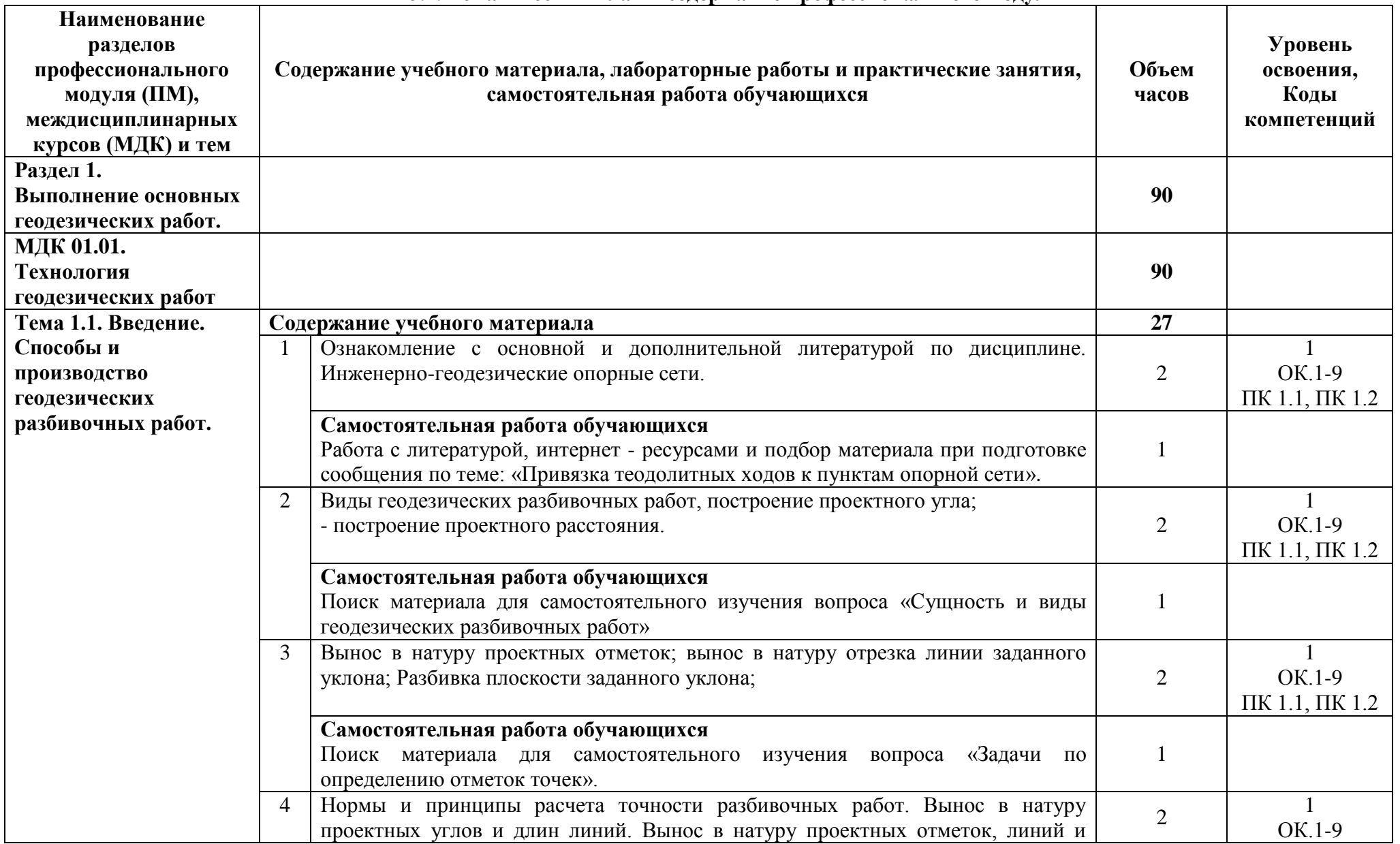

# **3.2. Тематический план и содержание профессионального модуля**

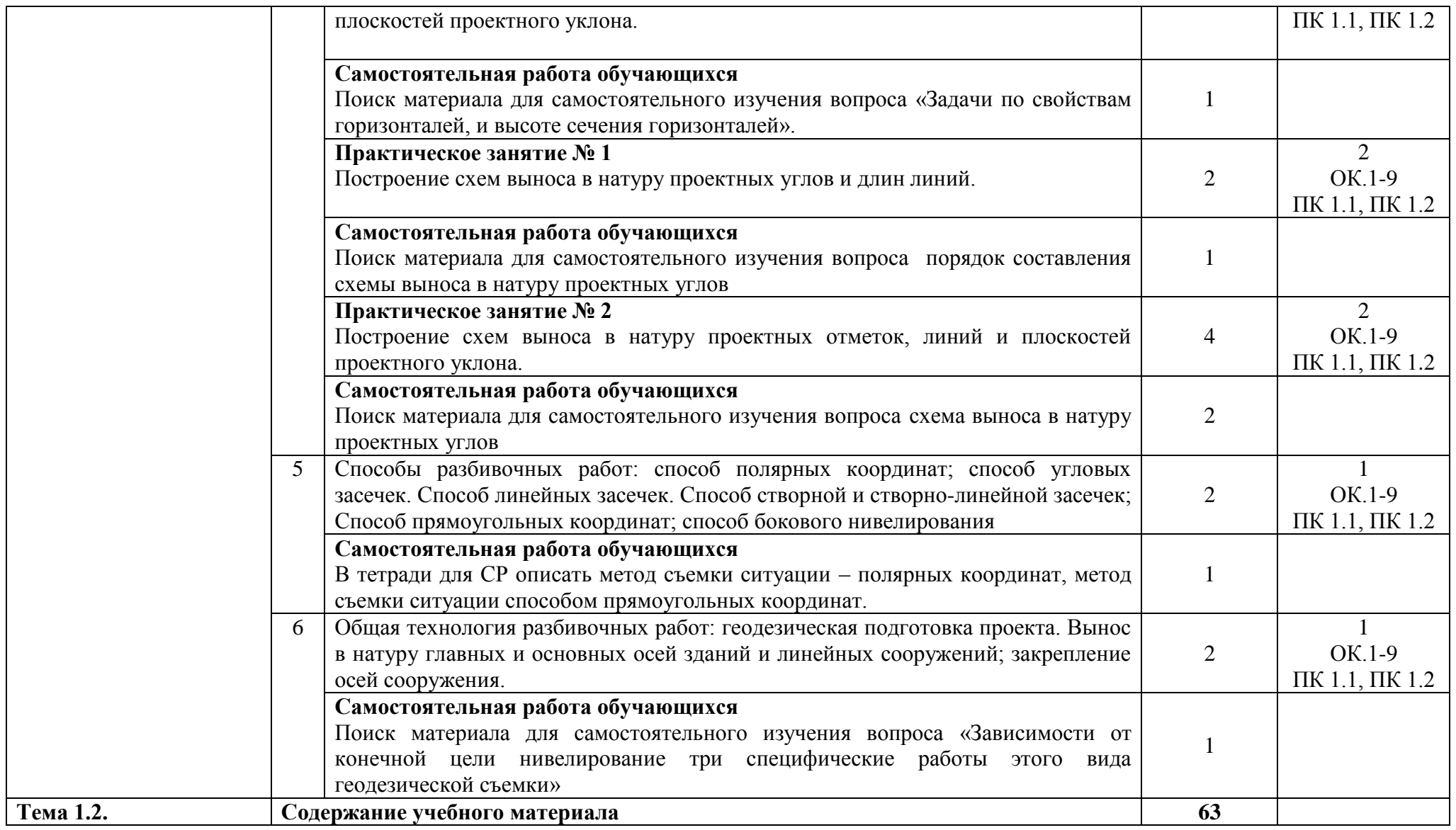

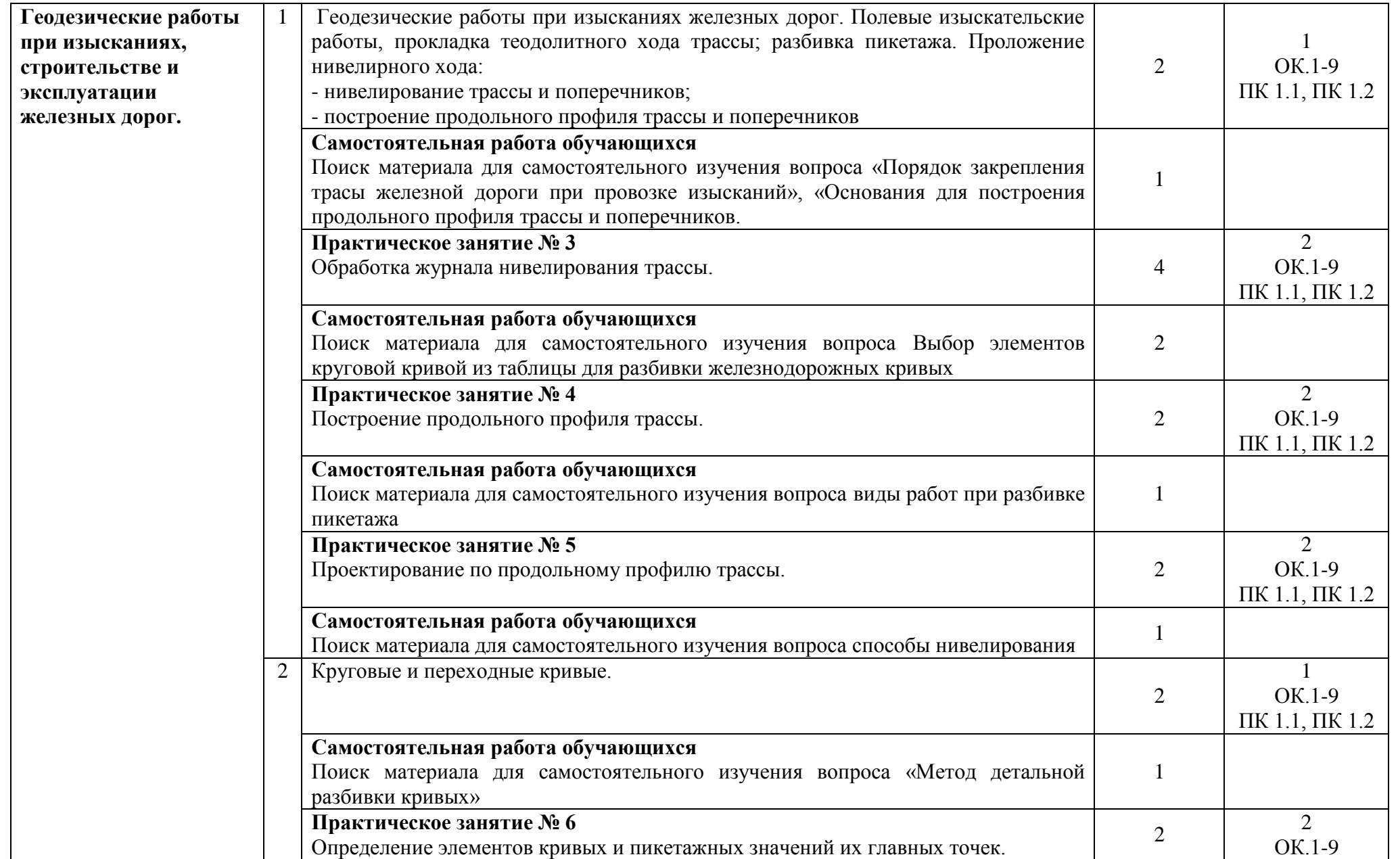

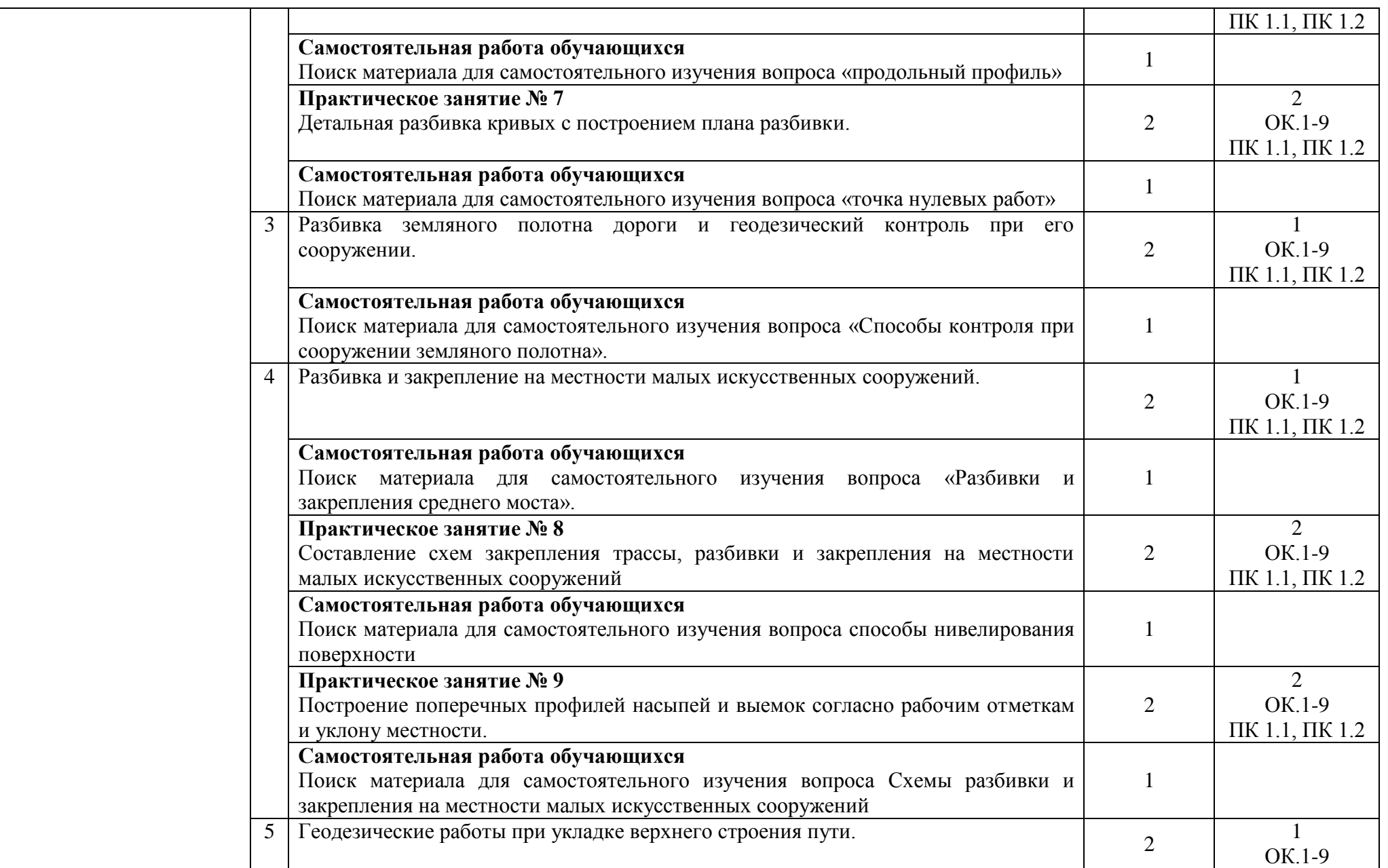

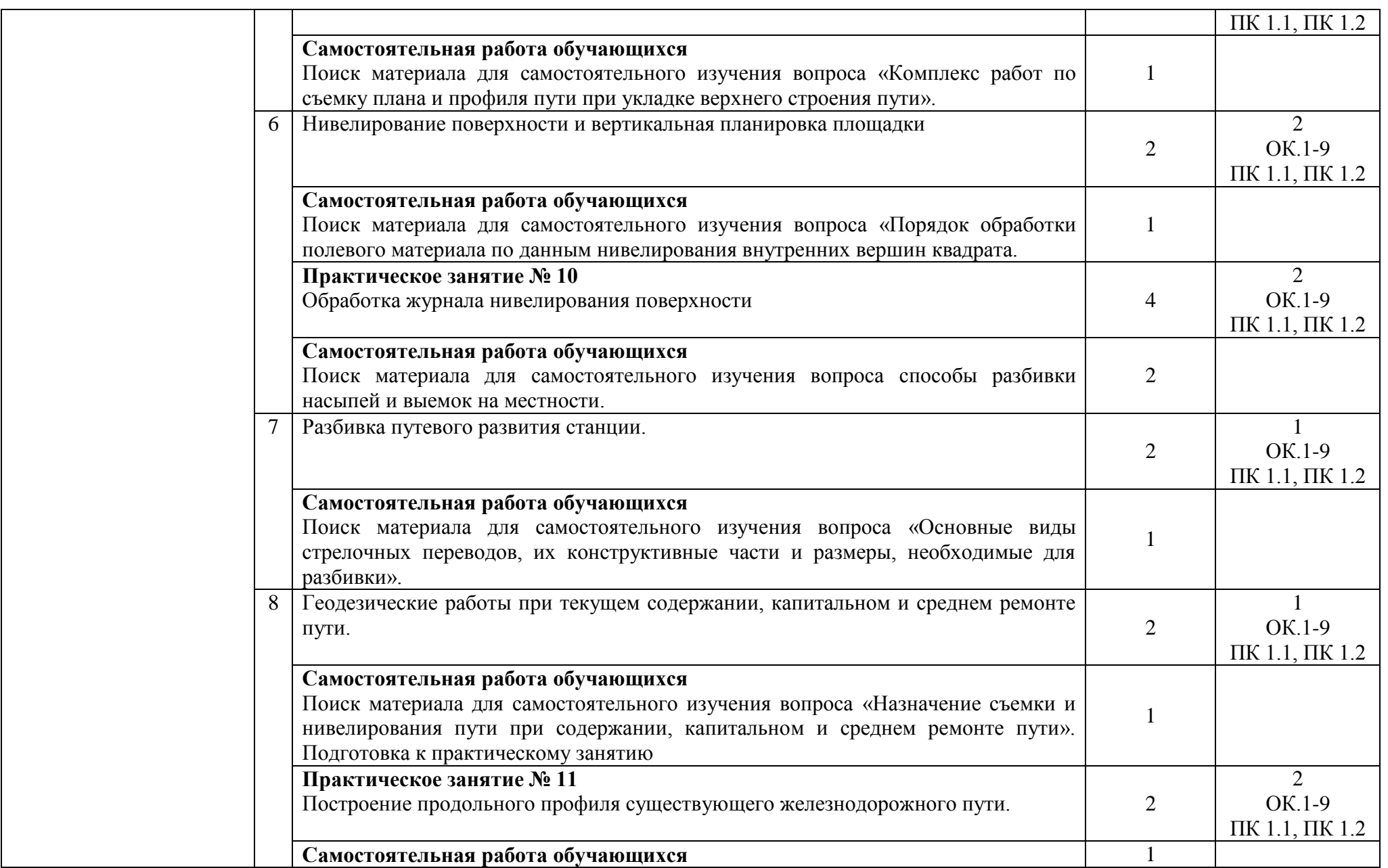

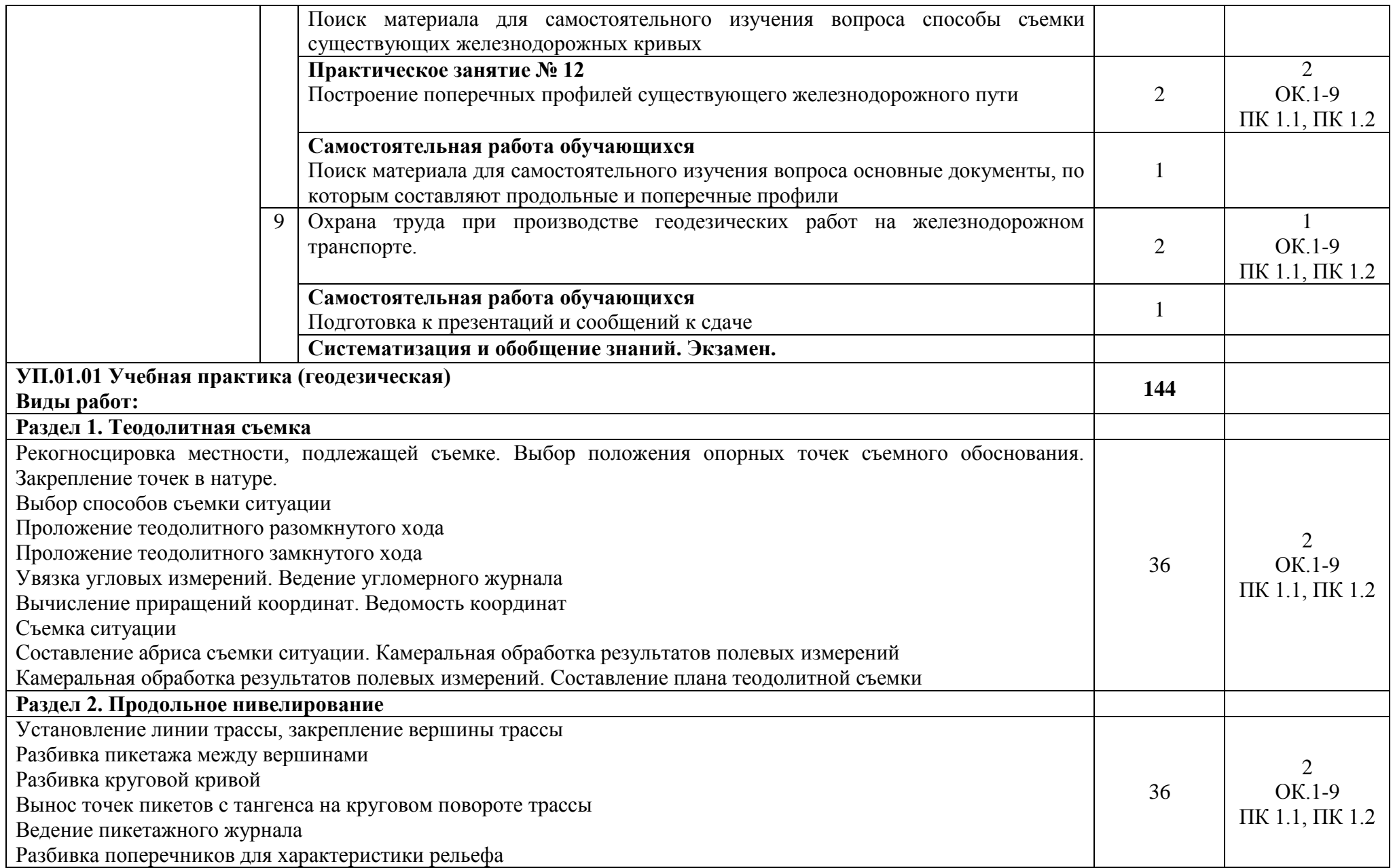

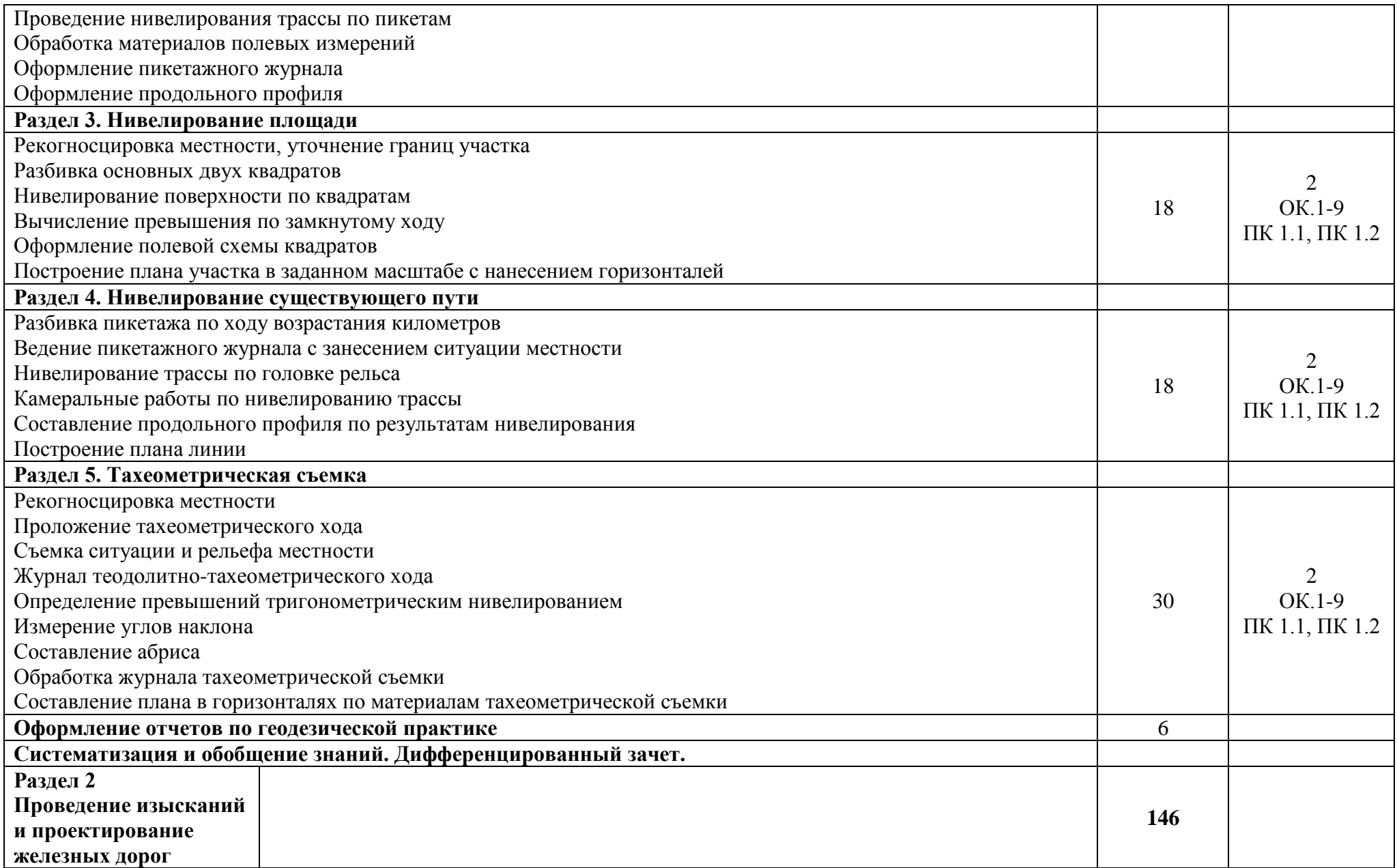

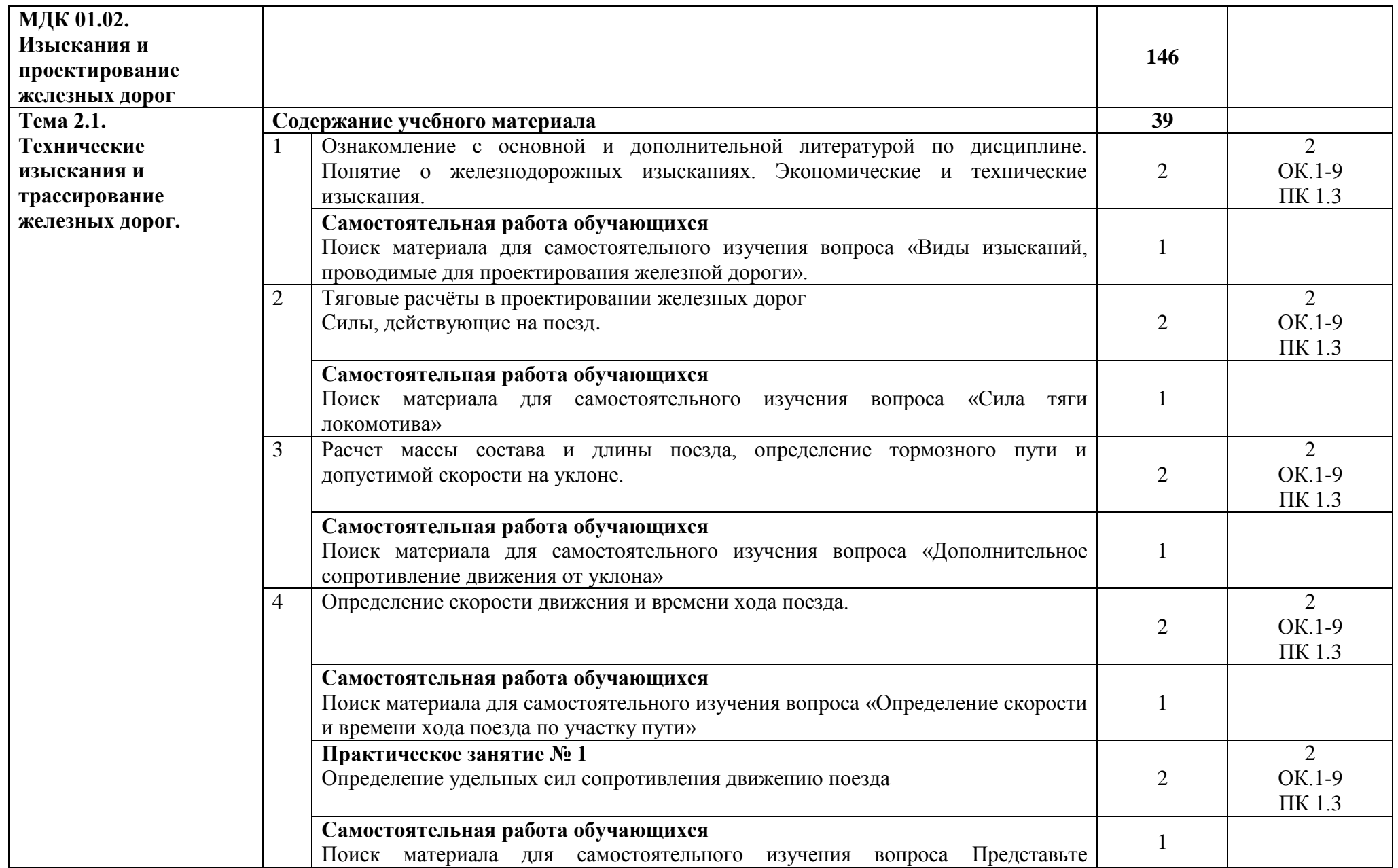

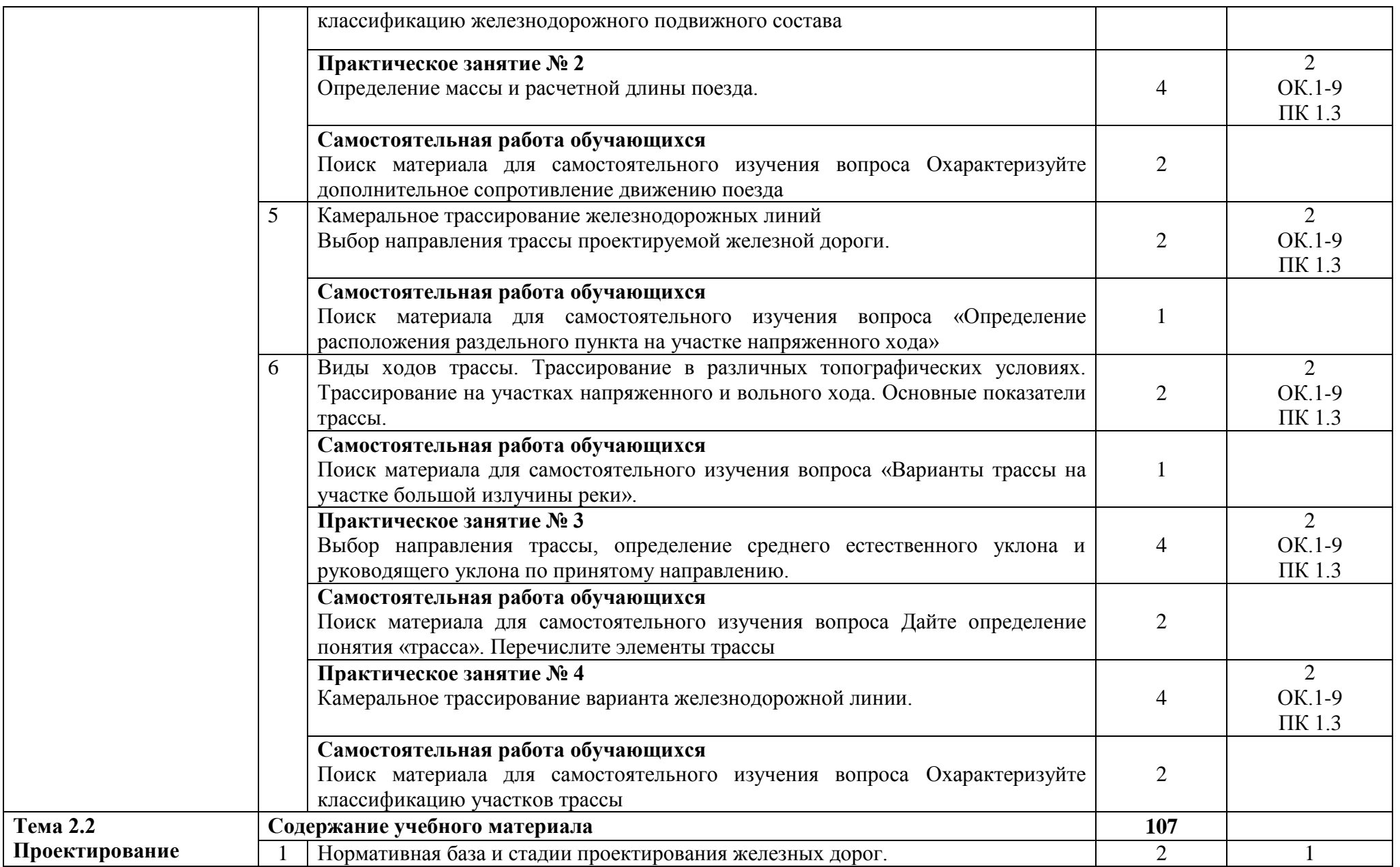

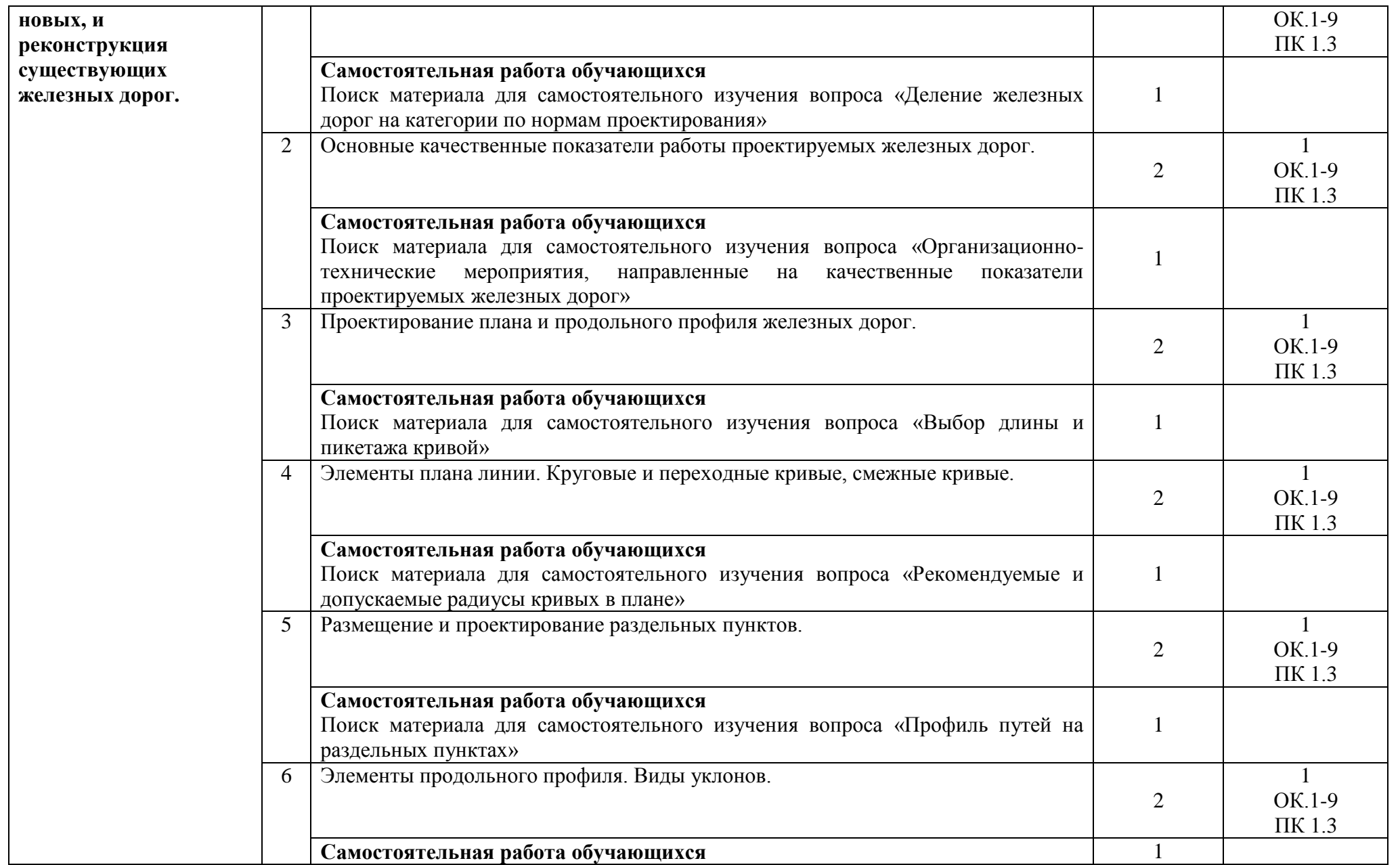

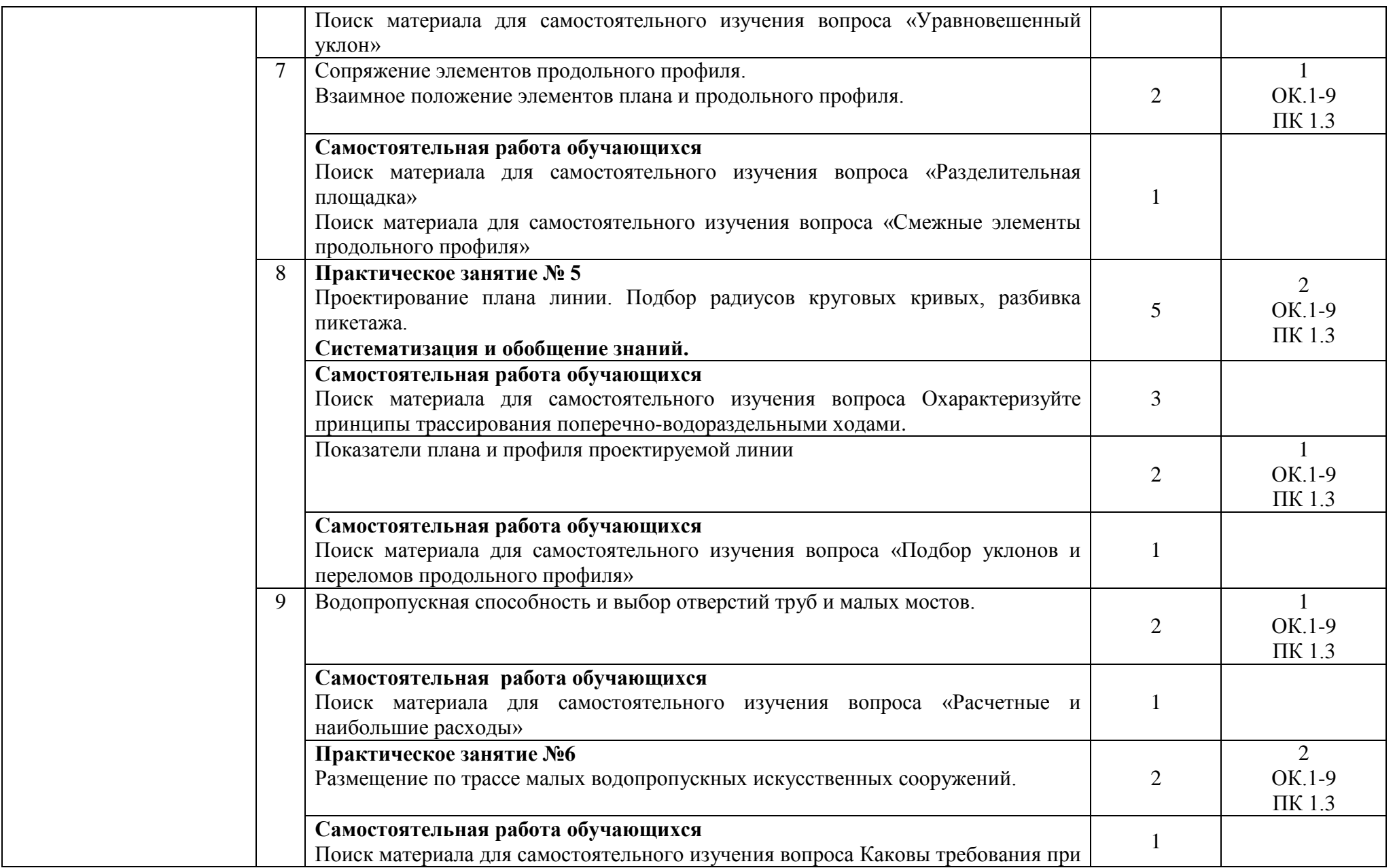

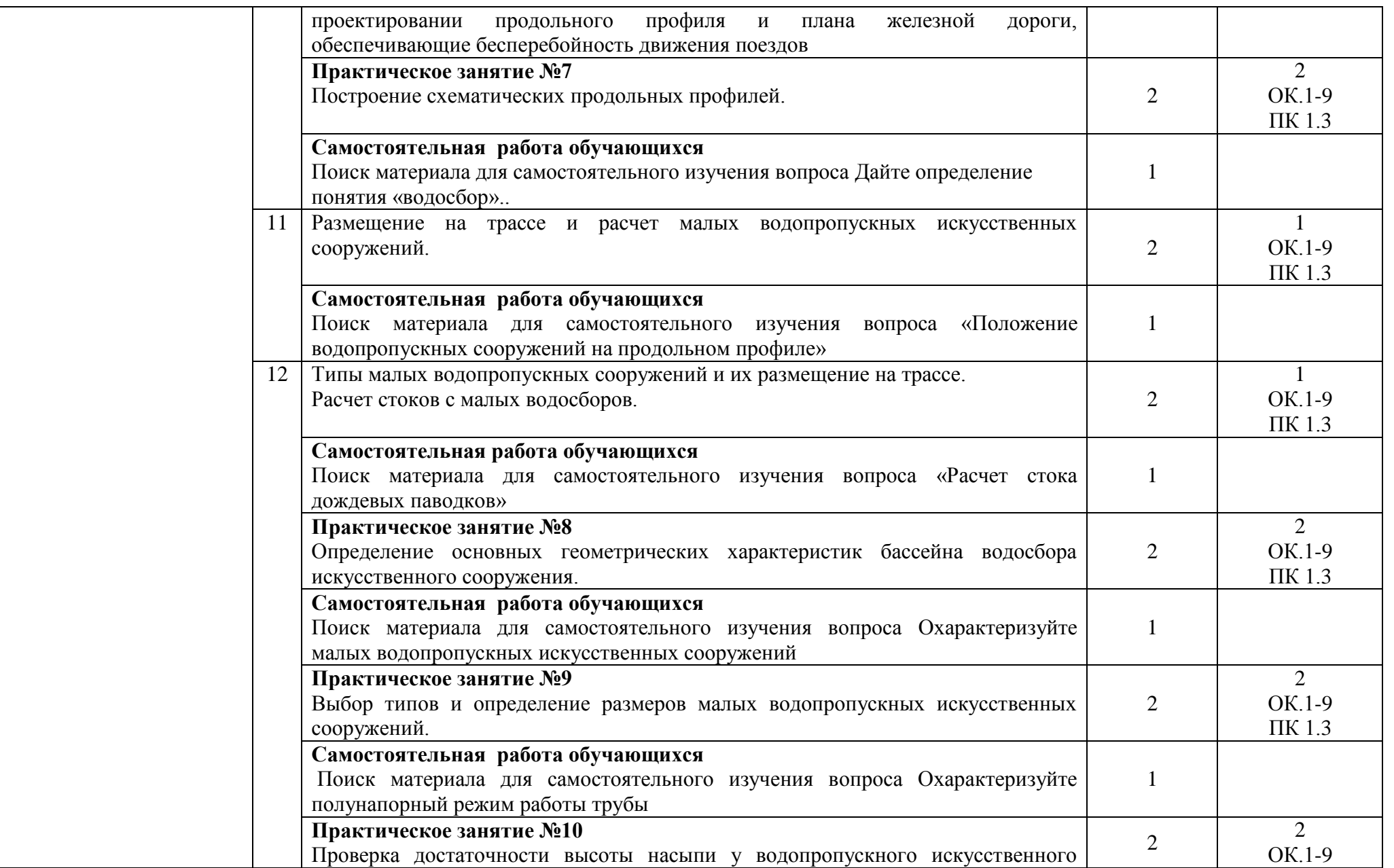

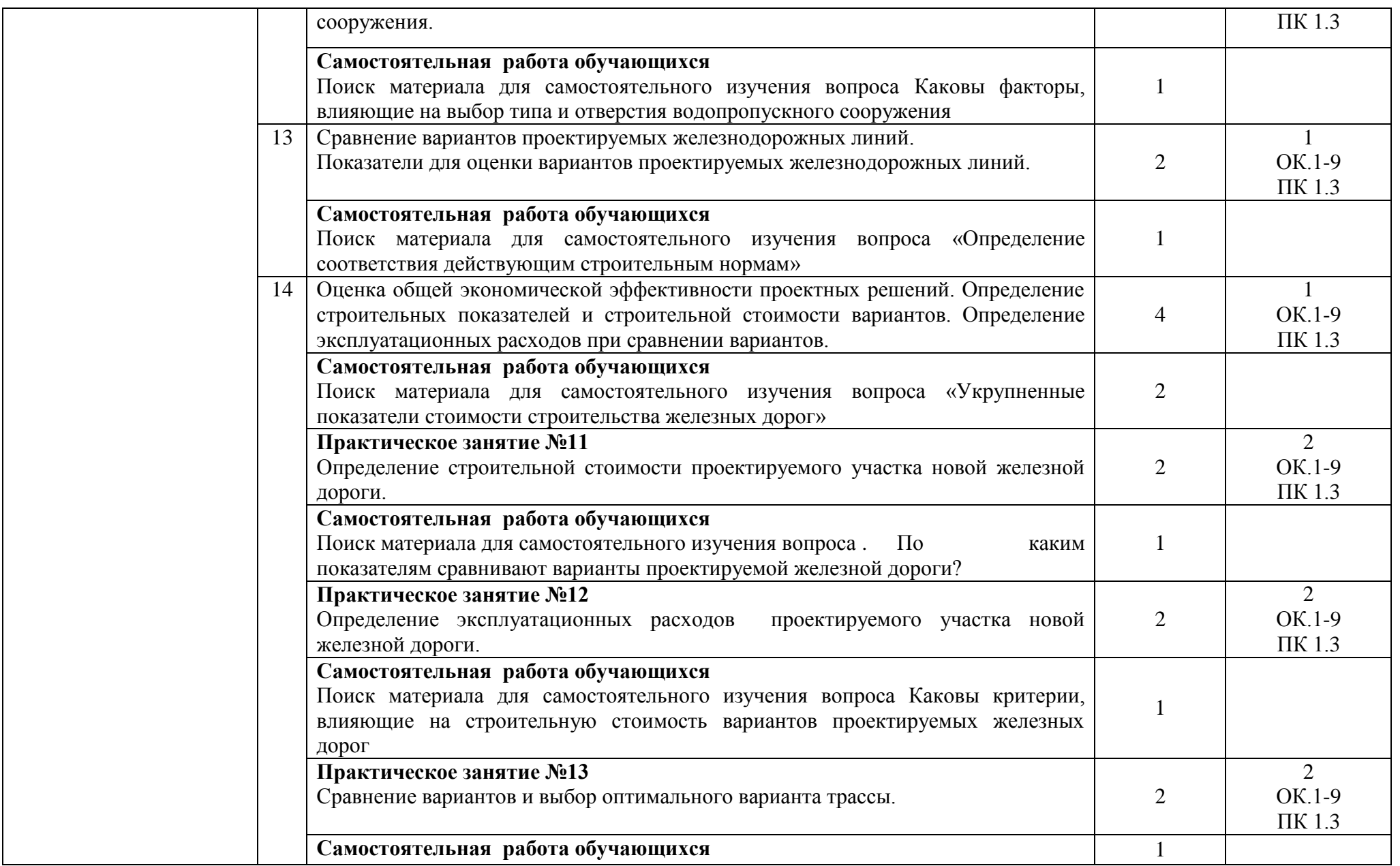

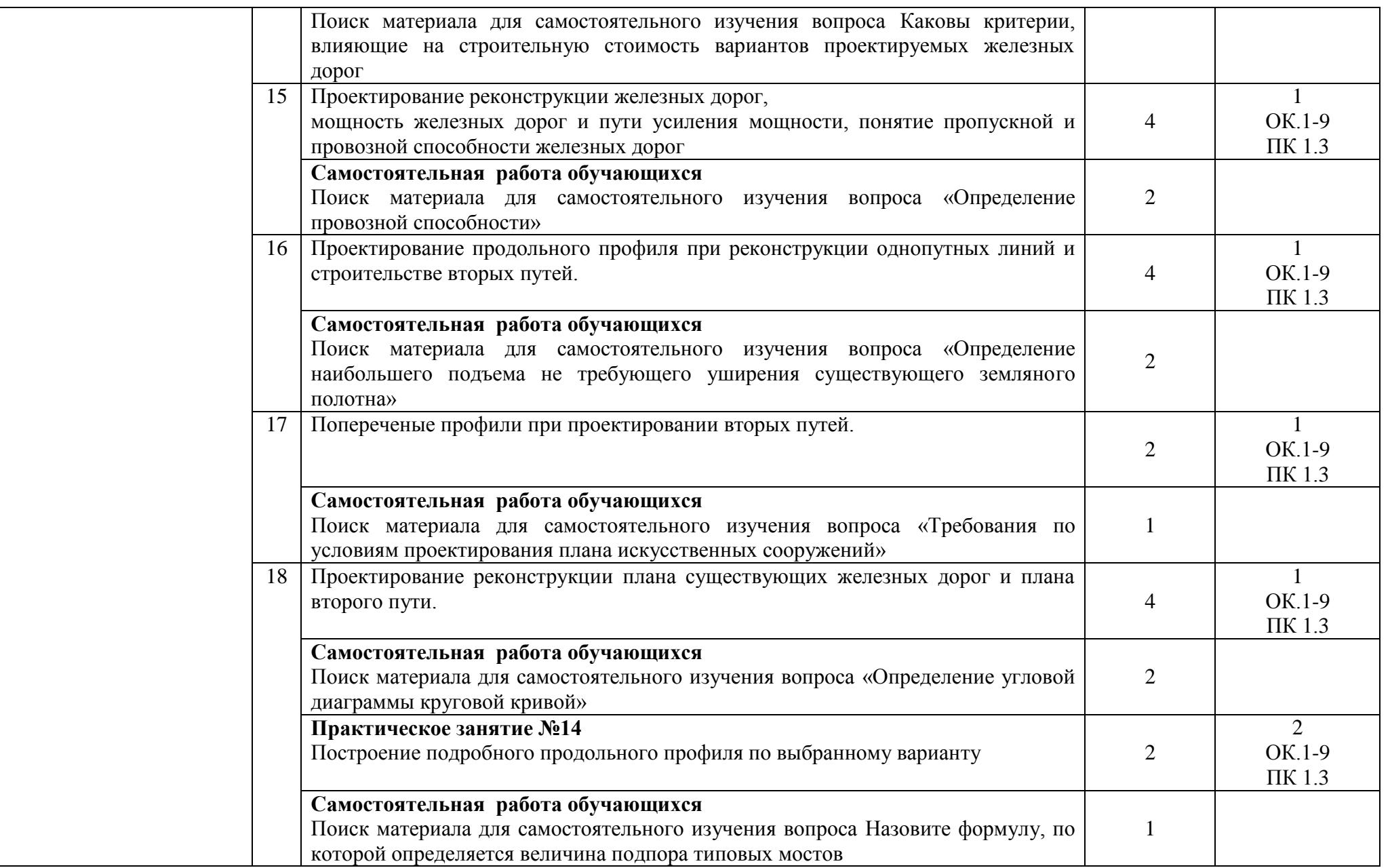

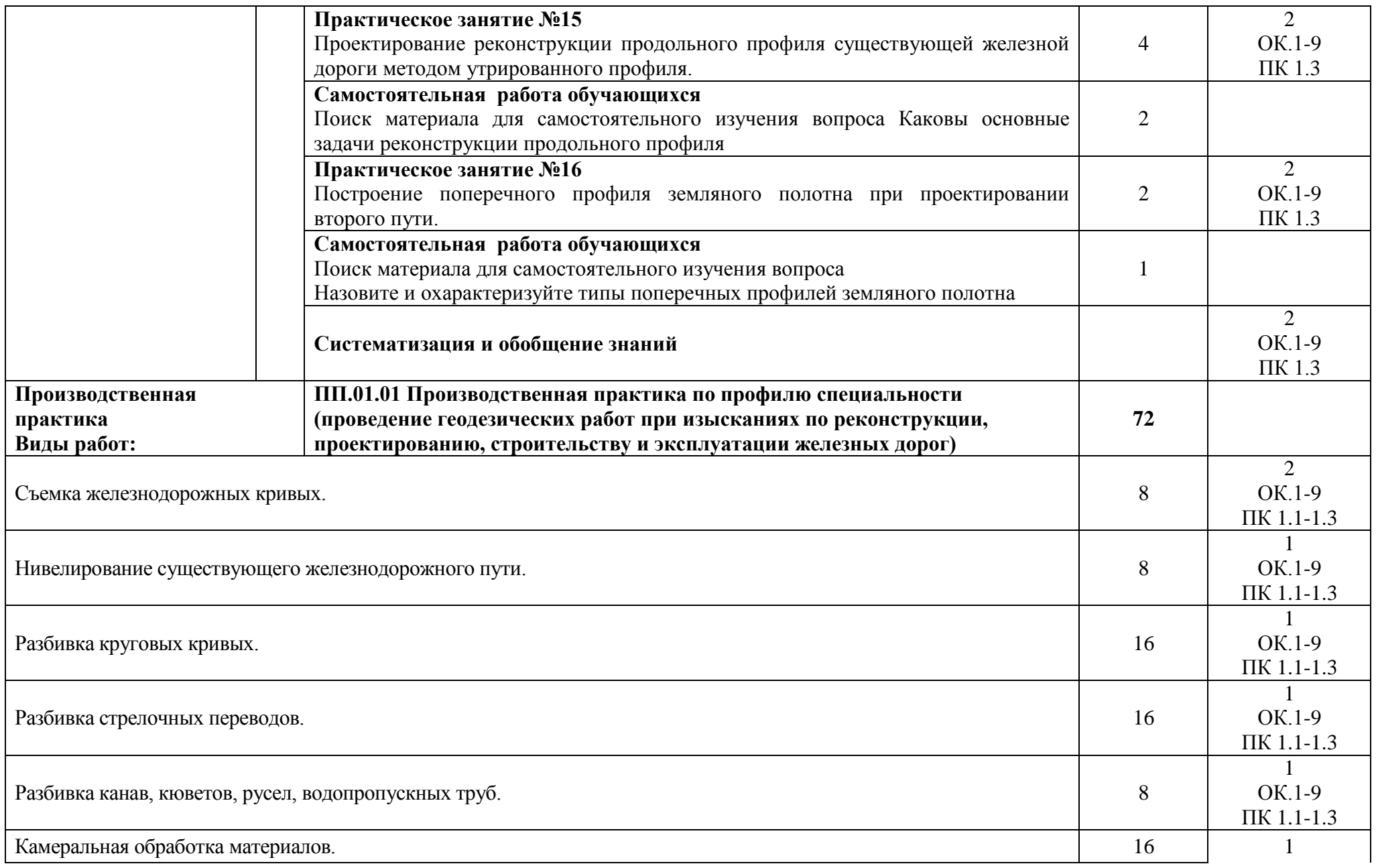

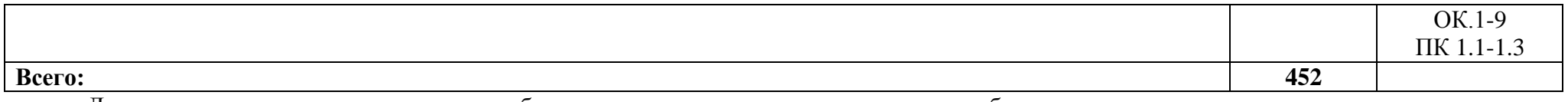

Для характеристики уровня освоения учебного материала используются следующие обозначения:

1. – ознакомительный (узнавание ранее изученных объектов, свойств);

2. – репродуктивный (выполнение деятельности по образцу, инструкции или под руководством);

3. – продуктивный (планирование и самостоятельное выполнение деятельности, решение проблемных задач)

# **4. УСЛОВИЯ РЕАЛИЗАЦИИ ПРОГРАММЫ ПРОФЕССИОНАЛЬНОГО МОДУЛЯ**

#### **4.1. Требования к минимальному материально-техническому обеспечению**

Реализация программы модуля предполагает наличие учебных кабинетов:

Изысканий и проектирования железных дорог

Геодезии.

Оборудование учебного кабинета и рабочих мест кабинета:

посадочные места по количеству обучающихся и рабочее место преподавателя, компьютер

в сборе.

Технические средства обучения:

Оборудование учебного кабинета и рабочих мест кабинета «Геодезия»

- 1. Уголок «Охрана труда»
- 2. Плакаты:
- 3. Измерение горизонтальных углов;
- 4. Изображение рельефа на топографических картах
- 5. Техническое нивелирование
- 6. Микрокалькуляторы
- 7. Теодолиты 2Т
- 8. Теодолиты 4Т3ОП
- 9. Теодолиты Т-2
- 10. Экеры
- 11. Стальная лента (20 м)
- 12. Полярные планиметры
- 13. Геодезические вешки
- 14. Эклиметры
- 15. Буссоль БС-1
- 16. Буссоль БШ-2
- 17. 20-метровые тесмяные рулетки
- 18. 20-метровые стальные рулетки
- 19. Линейки Дробышева
- 20. Транспортиры геодезические
- 21. Нивелиры Н-3
- 22. Нивелиры Н-10
- 23. Нивелиры НТ
- 24. Нивелиры 3Н-5Л
- 25. Нивелирные 3- и 4- метровые рейки
- 26. Нивелирные рейки прямого изображения
- 27. Барометры
- 28. Гидростатические нивелиры

Оборудование учебного кабинета и рабочих мест кабинета Изысканий и проектирования железных дорог

- 1. Электронные материалы (примеры выполнения различных задач в электронном виде)
- 2. Проектор, компьютер в сборе.
- 3. Электронный учебник по дисциплине.

#### **4.2. Информационное обеспечение обучения Перечень учебных изданий, Интернет-ресурсов, дополнительной литературы**

Основные источники:

1. Кузнецов О.Ф Основы геодезии и топография местности. Учебное пособие (книга)., Инфра-Инженерия,2019

2. Горшкова Н.Г. 1 Изыскания и проектирование железных дорог промышленного транспорта. Учебное пособие Издательство:Белгородский государственный технологический университет им. В.Г. Шухова, ЭБС АСВ Год издания:2018

3. Горшкова Н.Г. Изыскания и проектирование дорог промышленного транспорта. Учебное пособие Издательство:Профобразование Год издания:2019

Дополнительные источники:

1. Приказ министерства транспорта Российской Федерации от 21.12.2010г. № 286 «Об утверждении правил технической эксплуатации железных дорог Российской Федерации»

2. Приказ Министерства транспорта Российской Федерации от 08.02.2011г. № 43 «Об утверждении требований по обеспечению транспортной безопасности, учитывающих уровни безопасности для различных категорий объектов транспортной инфраструктуры и транспортных средств железнодорожного транспорта»

3. Железные дороги колеи 1520 мм. СниП 32-01-95-М.: Минстрой РФ, 2018.

4. Железные дороги колеи 1520 мм. СТН Ц-01-95 МПС России.- М., 2019.

5. Методические указания по составлению продольных профилей станционных путей и перегонов. ОАО «РЖД»-М. 2018.

6. Крейнис З.Л. Путь и путевое хозяйство железных дорог. Термины и определения. Словарь-справочник. 2018.

7. Макеев Ф.И. Тахеометрические таблицы. М.: Недра, 2018.

8. Фокин П.И., Баканова В.В. Таблицы приращений координат. М.: Недра, 2018.

9. Ганьшин В.Н., Хренов Л.С. Таблицы для разбивки круговых и переходных кривых. М.: Недра, 2020.

10. Булеков И.Ф. Таблицы для вычислений прямоугольных координат с контролем. М.: Недра, 2018.

11. Инструкция по топографической съемке в масштабах 1:5000, 1:2000, 1:1000, 1:500. М.: Недра, 2019.

12. Условные знаки для топографических планов масштабов 1:5000, 1:2000, 1:1000, 1:500. М.: Недра, 2018.

# Интернет-ресурсы

1. Транспорт России: еженедельная газета: Форма доступа [http://www.transportrussia.ru](http://www.transportrussia.ru/)

2. Железнодорожный транспорт: Форма доступа:<http://www.zdt-magazine.ru/redact/redak.htm>

3. Гудок: Форма доступа [www.onlinegazeta.info/gazeta\\_goodok.htm](http://www.onlinegazeta.info/gazeta_goodok.htm)

4. Сайт Министерства транспорта РФ [www.mintrans.ru/](http://www.mintrans.ru/)

5. Сайт ОАО «РЖД» [www.rzd.ru/](http://www.rzd.ru/) 

6. «Гарант» – справочно-правовая система [http://www.garant.ru](http://www.garant.ru/)

7. «Консультант Плюс» - [http://www.consultant.ru.](http://www.consultant.ru/)

Электронно-библиотечная система:

1 Электронная информационно-образовательная среда СамГУПС https://lms.samgups.ru/

2 Электронная библиотечная система «Лань» http://e.lanbook.com/

3 Электронная библиотека Учебно-методического центра по образованию на

железнодорожном транспорте (ЭБ УМЦ ЖДТ) http://umczdt.ru/books/

4 Электронная библиотечная система BOOK.RU https://www.book.ru/

5 Электронная библиотечная система «Юрайт» https://urait.ru/

6 Электронная библиотечная система «IPRbooks» https://www.iprbookshop.ru/

Лицензионное программное обеспечение:

- 1. Windows 7 SP1;
- 2. DsktrShool ALNG LicSAPk MVL;
- 3. Dr.Web Desktop Security Suite.

#### **4.3. Общие требования к организации образовательного процесса**

Изучение данного модуля осуществляется последовательно-параллельно с общепрофессиональными дисциплинами или после освоения программы ОП.07. Геодезия

Реализация программы модуля предполагает обязательную производственную практику, которая проводиться концентрированно. После изучения Раздела 1. Выполнение основных геодезических работ, предусмотрено проходить учебную практику. Обязательным условием допуска к учебной практики (по профилю специальности) в рамках профессионального модуля ПМ.01 «Проведение геодезических работ при изысканиях по реконструкции, проектированию, строительству и эксплуатации железных дорог» является освоение учебной дисциплины ОП.07. Геодезия.

Производственную практику необходимо проводить после освоения Раздела 2 Проведение изысканий и проектирование железных дорог. Обязательным условием допуска к производственной практике (по профилю специальности) в рамках профессионального модуля ПМ.01 «Проведение геодезических работ при изысканиях по реконструкции, проектированию, строительству и эксплуатации железных дорог» является освоение учебной практики данного модуля.

Организация и руководство практикой по профилю специальности осуществляют руководители практики от образовательного учреждения и от организации

#### **4.4. Кадровое обеспечение образовательного процесса**

Реализация программы модуля обеспечена педагогическими кадрами, имеющими высшее образование, соответствующее профилю преподаваемого модуля соответствующего профессиональному циклу специальности 08.02.10 Строительство железных дорог, путь и путевое хозяйство, опыта деятельности в организациях соответствующей профессиональной сферы и проходят стажировку в профильных организациях не реже одного раза в три года.

Организация и руководство практикой по профилю специальности осуществляют руководители практики от образовательного учреждения и от организации.

# **5. КОНТРОЛЬ И ОЦЕНКА РЕЗУЛЬТАТОВ ОСВОЕНИЯ ПРОФЕССИОНАЛЬНОГО МОДУЛЯ (ВИДА ПРОФЕССИОНАЛЬНОЙ ДЕЯТЕЛЬНОСТИ)**

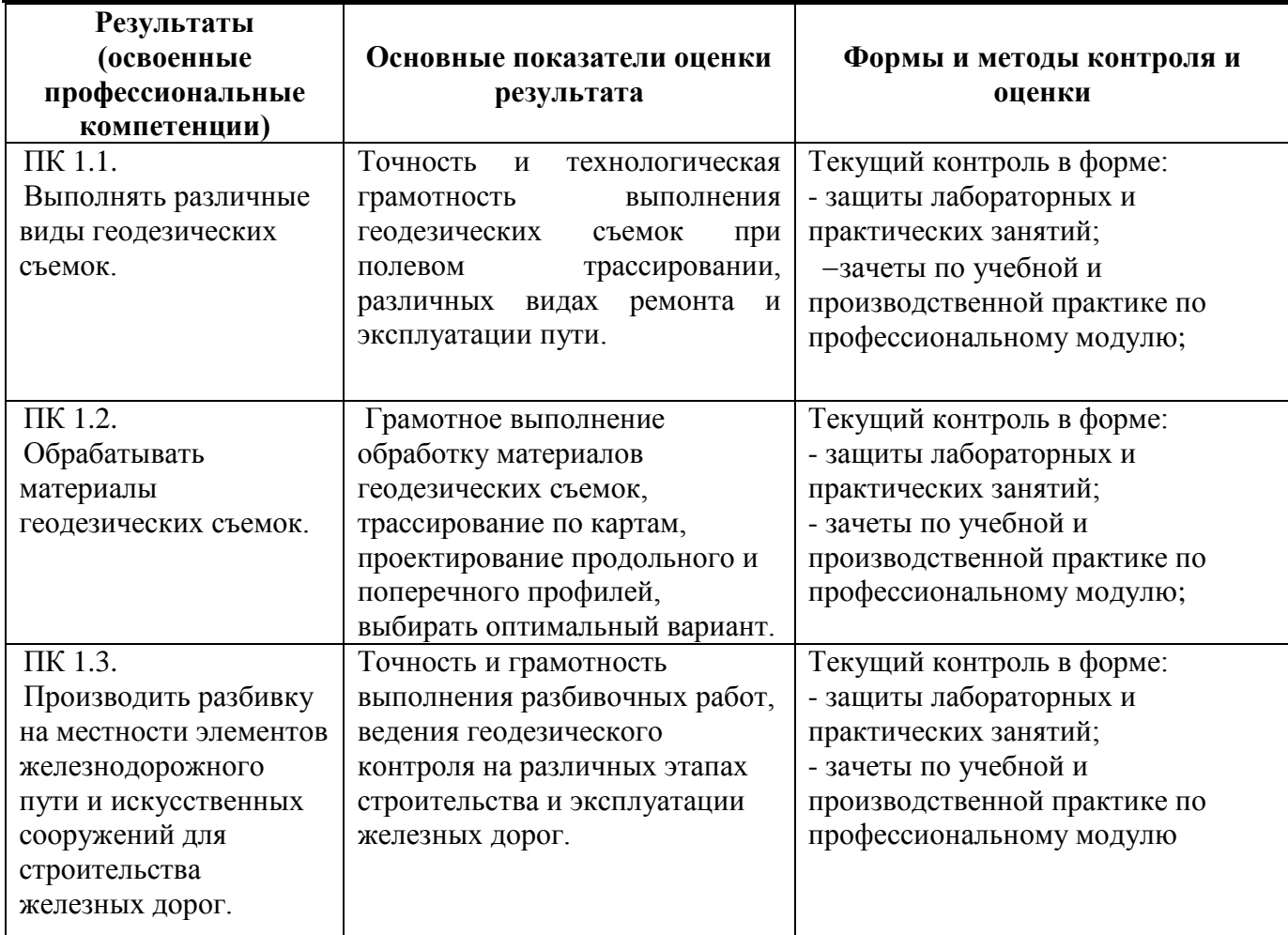

Формы и методы контроля и оценки результатов обучения должны позволять проверять у обучающихся не только сформированность профессиональных компетенций, но и развитие общих компетенций и обеспечивающих их умений.

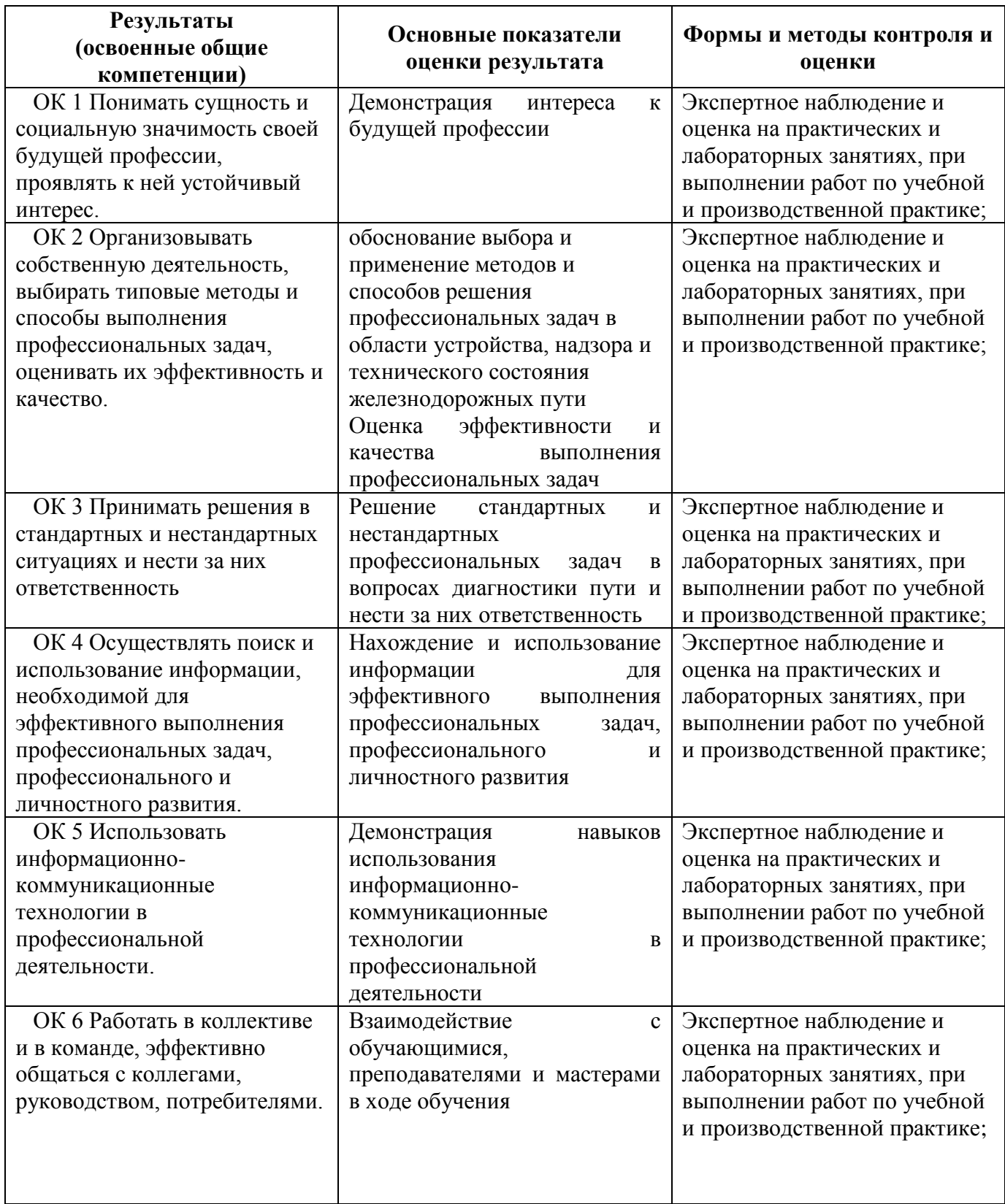

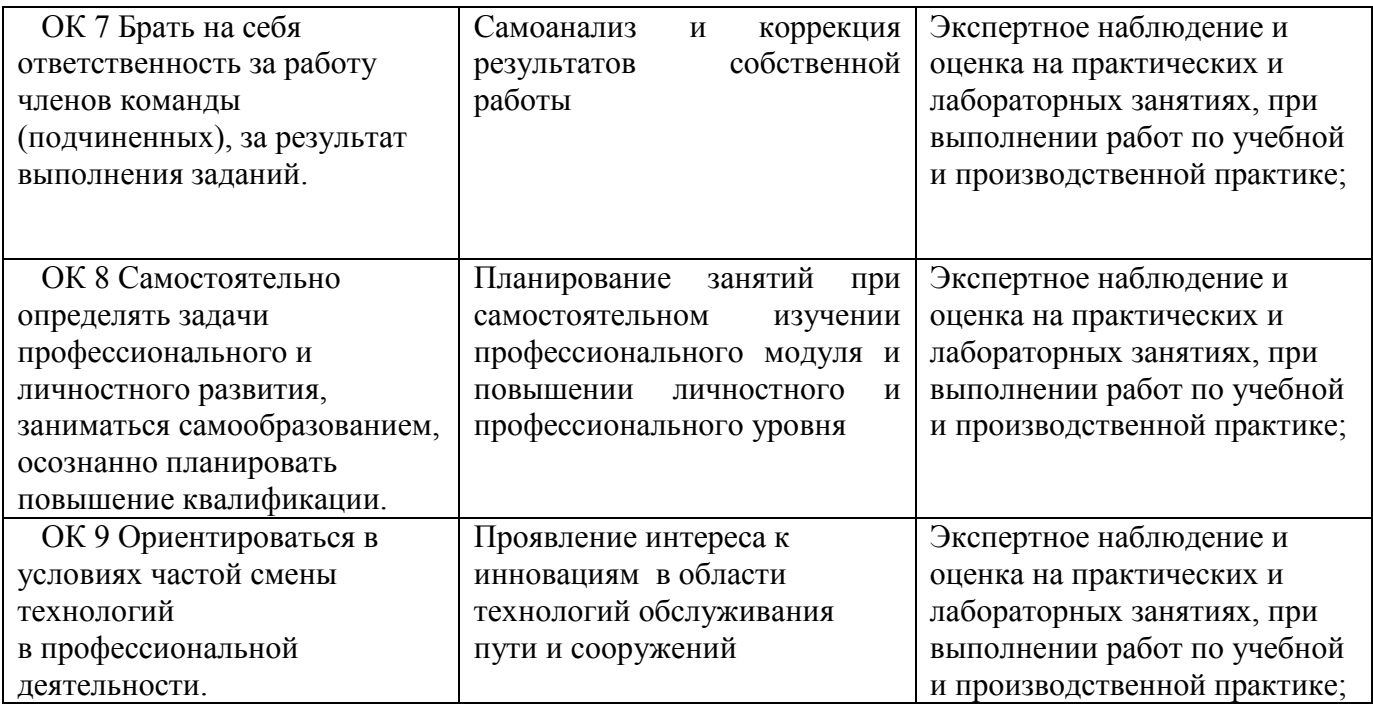